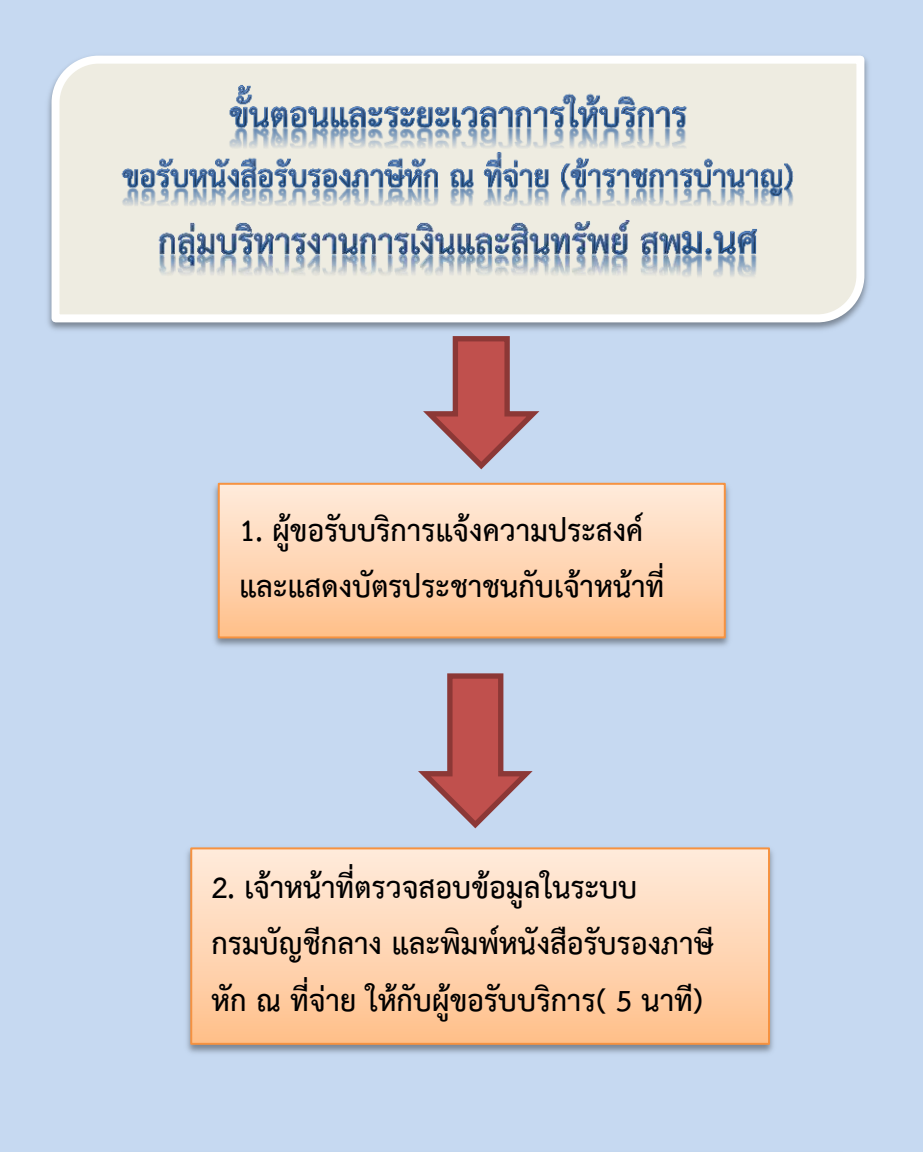

รวม 2 ขั้นตอน ระยะเวลาดำเนินการประมาณ 5 นาที เอกสารประกอบ บัตรประชาชน ผู้รับผิดชอบ: กลุ่มบริหารงานการเงินและสินทรัพย์ นางสาวปาริฉัตร ทุนเกื้อ